, tushu007.com

### << Photoshop CS4 >>

<< Photoshop CS4 >>

13 ISBN 9787113114336

10 ISBN 7113114334

出版时间:2010-10

页数:303

PDF

更多资源请访问:http://www.tushu007.com

## << Photoshop CS4 >>

Photoshop

Photoshop 如何才能又快又好地学会Photoshop,掌握软件的应用精髓,进而转变为有实用价值的专业技能呢? PhotoshopCS4 p<br>Photoshop

 $,$  tushu007.com

## << Photoshop CS4 >>

Photoshop

Photoshop

 $12$ 

**r** that the photoshop was a photoshop was set of the photoshop of the set of the set of the set of the set of the set of the set of the set of the set of the set of the set of the set of the set of the set of the set of

Photoshop

Photoshop

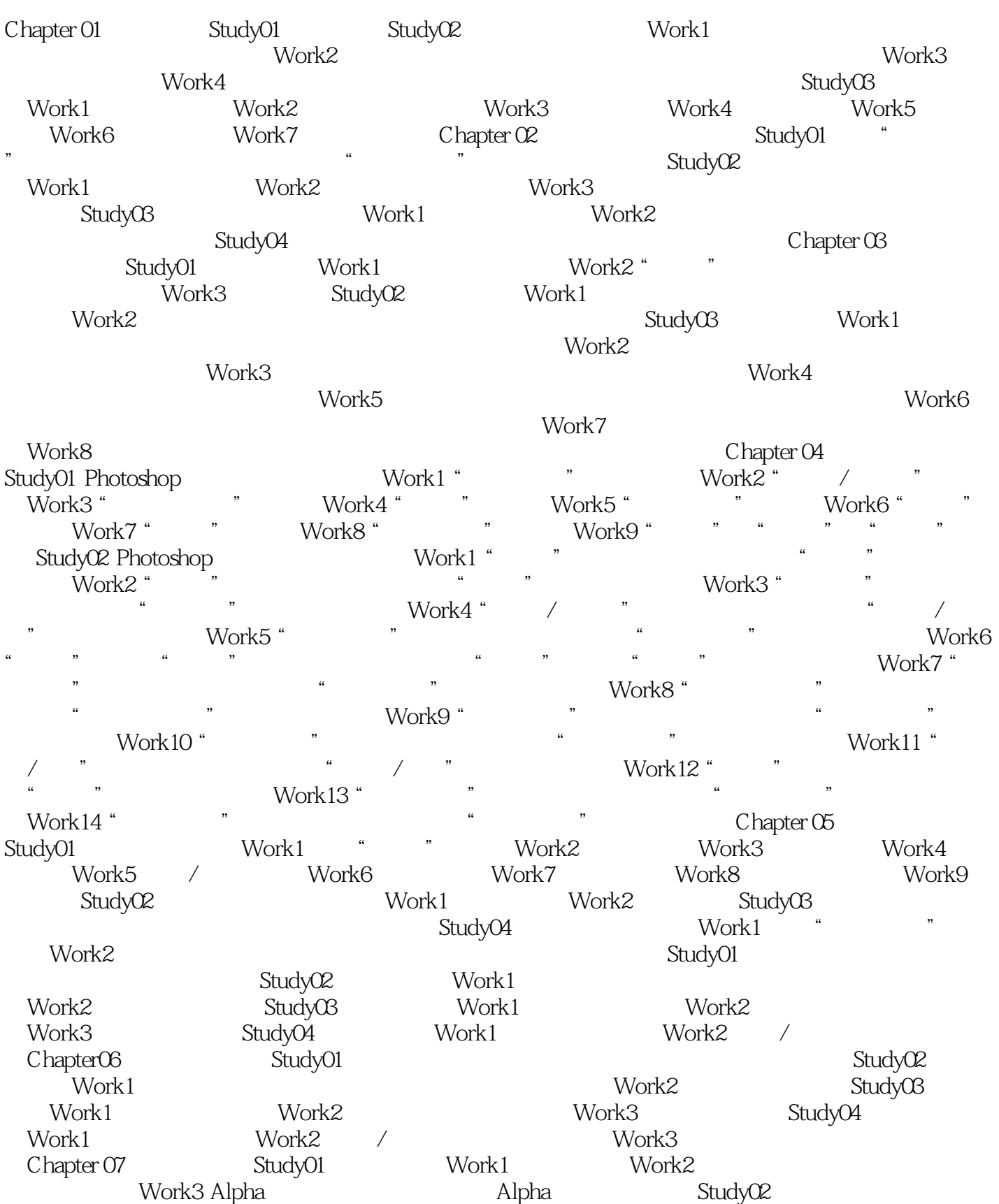

 $,$  tushu007.com

## << Photoshop CS4 >>

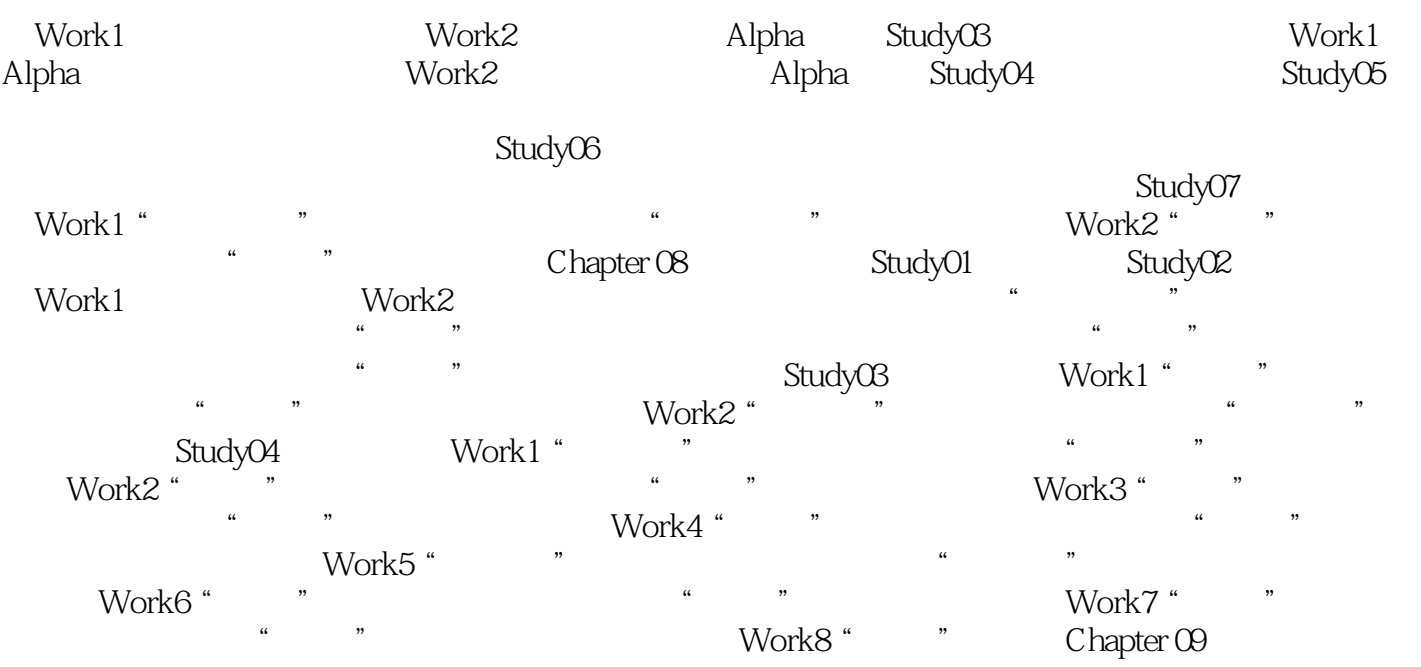

魔圈 妙笔生花:巧用滤镜制作抽象涡轮效果 妙笔生花:巧用"置换"滤镜制作褶皱特效 妙笔生 a metal with the set of the Schapter Police Schapter ( $\Gamma$ 

Chapter11

Chapter12

# << Photoshop CS4 >>

 $n$ , tushu007.com

# << Photoshop CS4 >>

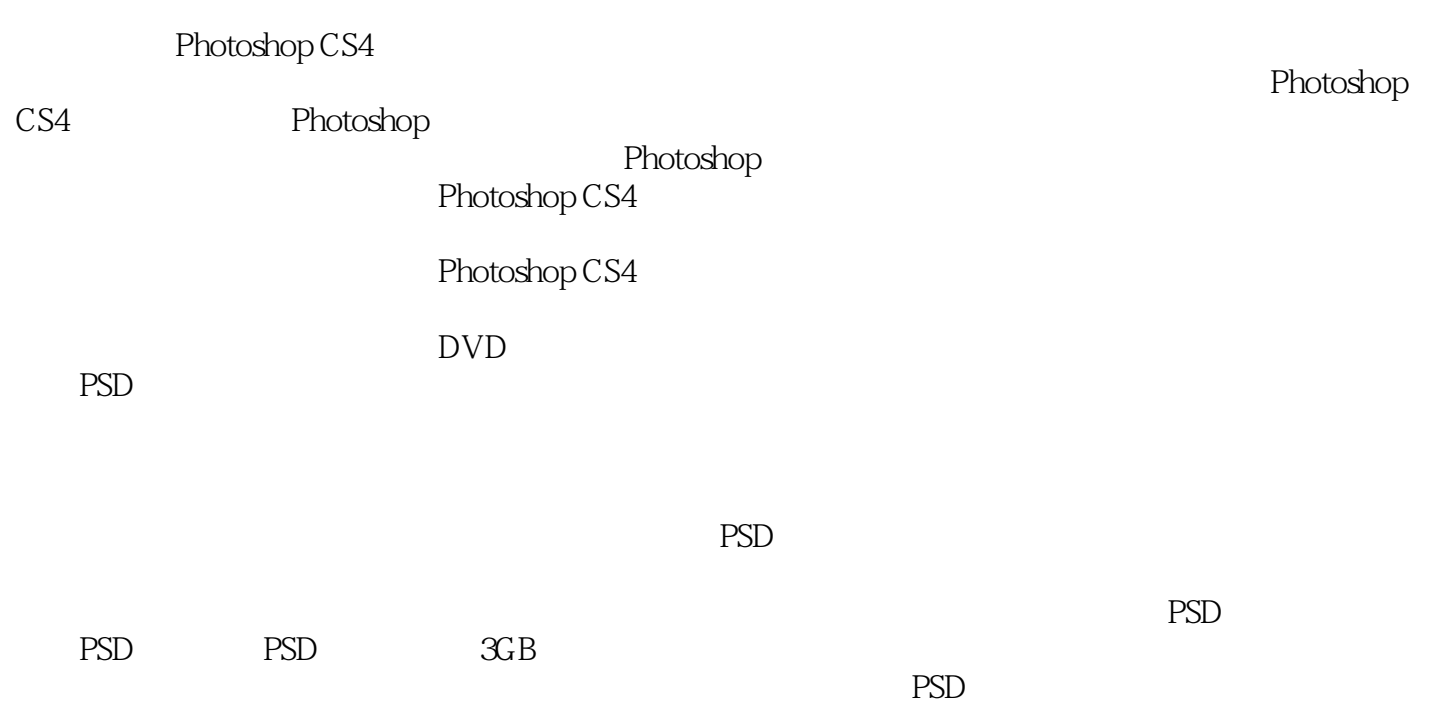

# << Photoshop CS4 >>

本站所提供下载的PDF图书仅提供预览和简介,请支持正版图书。

更多资源请访问:http://www.tushu007.com